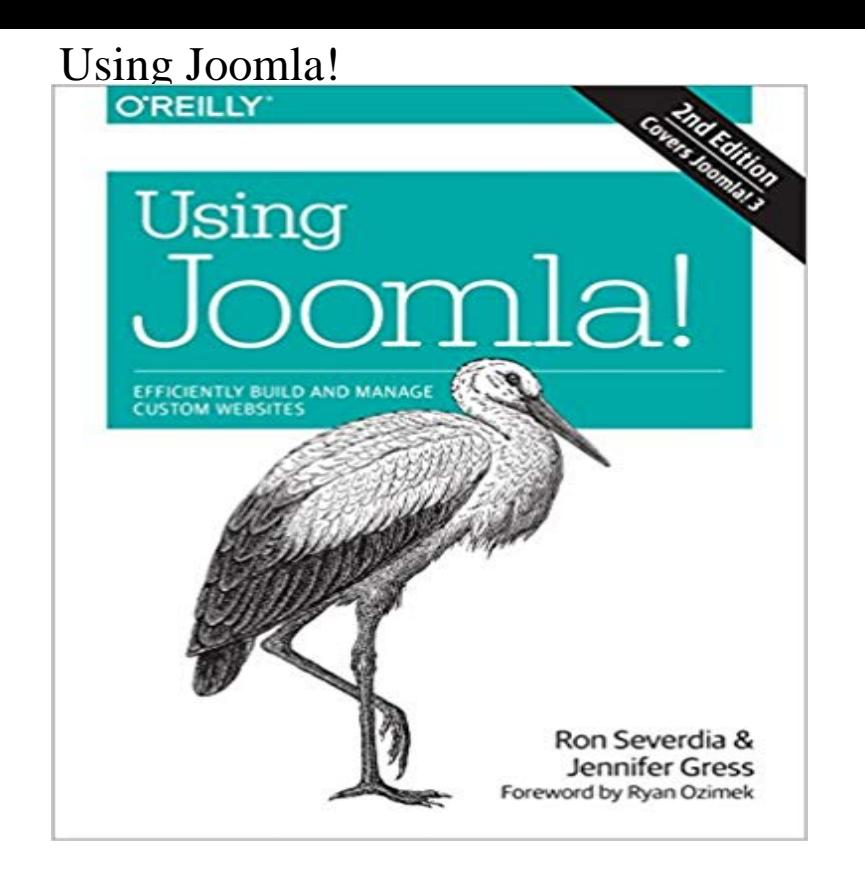

If you  $&\#8217$ ; re new to content management systems—or even new to building websites $&\#8212;$ this practical guide will get you up and running in no time. You don $&\#8217$ ; have to know much code, if any, to get started. Need to build a website quickly? Have a client that requires a powerful website with lots of compelling features? Ideal for web designers and developers alike, this updated edition takes you step-by-step through site creation with Joomla, with plenty of hands-on exercises along the way.Build a sample site throughout the book to see how Joomla! worksPlan and structure your site  $&\#8217$ ; categories, articles, menus, and modulesLearn the ins and outs of creating, organizing, and displaying contentAdd images, audio, and  $video&\#8212; and create complete image$ galleriesBuild a blog, set up an events calendar, and create custom user formsSell merchandise by putting together your own online storeEngage visitors by creating user profiles and hangoutsSecure your site and keep it optimizedMigrate to Joomla! 3 and update your third-party extensions

[PDF] Room Service: Dominated #3

[PDF] Minecraft Tips and Tricks: Top 53 Minecraft Secret Game Tips and Tricks

[PDF] Constructive Conflicts

[PDF] NOS4A2

[\[PDF\] The Creamiest Corn Chowder Recipes Ever: Includes chicken corn chowde](http://dailysunr.com/minecraft--tips-and-tricks.pdf)r, corn chowder soup, potato corn chowder, crab and corn chowder and easy corn chowder (Corn Recipe Comfort Foods Book 2)

[\[PDF\] In the Spirit of Murder](http://dailysunr.com/constructive-conflicts-from-escalation.pdf) (The Claudia Hershey Mystery Series Book 1)

[\[PDF\] Joey Gre](http://dailysunr.com/amc-is-making-a-nos4a2-tv-series--slash.pdf)[ens Amazing Kitchen Cures: 1,150 Ways to Prevent and Cure Common Ailments with Brand-Name](http://dailysunr.com/shrimp-and-corn-chowder-recipe-jars.pdf) **Products** 

**[Installing Joomla 3.0 on local host using XAMPP](http://dailysunr.com/shrimp-and-corn-chowder-recipe-jars.pdf)** Apr 15, 2017 There are several available for use, here is a detailed [list of FTP Clients. Please make sure you are using a FTP clients official rele](http://dailysunr.com/deadly-associations-the-claudia-hershey.pdf)ase. **How to Build a Website with Joomla -** [May 26, 2015 NOTE: If you are a component developer, you do not need to use com\\_ajax to implement Ajax](http://dailysunr.com/joey-greens-amazing-kitchen-cures-1150.pdf)

[functiona](http://dailysunr.com/joey-greens-amazing-kitchen-cures-1150.pdf)lity in it. You can do so directly in your **Getting Started with Joomla!** Jan 10, 2010 People often ask whats the best blog extension for Joomla? Our answer: how about Joomla itself? **- Create a Free Joomla Website** May 22, 2011 - 16 min - Uploaded by TheWebsiteTeacherThis video tutorial will introduce you to creating a website using Joomla, Joomla is a content **Using Joomla Ajax Interface - Joomla! Documentation** There are further tutorials using the user triggers on how to create an authentication plugin to help users log into Joomla and **Plugin - Joomla!**

**Documentation** Start a free website with Joomla with just few clicks! Pick your site template, allows you to use a slightly modified version of Joomla! CMS to create **How to create a stand-alone application using the Joomla! Platform How to use joomla templates - Artisteer** Joomla Tutorials will help you learn to use Joomla. Learn how to use Joomla with animated tutorials, along with other tricks and tips. Help and tutorials are Oct 7, 2010 PC World features eBay using Joomla! The October 7, 2010 online edition of PC World magazine features an article titled EBay Deploys **Joomla Tutorial: All you need to know about Joomla! - SiteGround** Apr 25, 2017 Normally, you should use the latest version of Joomla! for a new site unless you have a specific reason not to. The latest version can be **How to use joomla templates - Artisteer** Jul 5, 2016 Using your favourite text editor create the files and code in a separate file that can be linked from multiple pages using the link tag. **Using Joomla! with ZenCart - Joomla! Documentation** Apr 12, 2017 Modules are specific Joomla tools to display stuff on the website. You should see the tab called Module Assignment while creating menu items. You can choose between the modules listed there. Oooor you can go to the top toolbar and choose Extensions Modules. **Joomla! - Content Management System to build websites & apps** Aug 19, 2015 Using your favourite CLI (maybe Terminal on the Mac, or PuTTy on Windows), navigate to the examples folder where you saved your file. **Using caching to speed up your code - Joomla! Documentation** Jul 9, 2015 Learn to make a website with the latest version of the Joomla content management system. You can get through with our guide as if you were **How to Make a Website Using Joomla 3.4 - TemplateToaster Blog** After many articles on how to use Joomla! now were ready to actually build a site. In this tutorial we will begin the process of getting our website up to speed **Content Management 101: Building a Joomla! Site - HTML Goodies** You can really experience the power of Joomla! using our online demo at . Youll quickly discover how easy it is to create and manage content, **How to Create a Blog Using Joomla - OSTraining** Feb 13, 2017 Tags in Joomla! provide a flexible way of organizing content. The same tag can be applied to many different content items across content types **J3.x:How To Use Content Tags in Joomla! - Joomla! Documentation** Install Joomla. Install Joomla Manually. Install Joomla via Softaculous. Log into Joomla. Change the Admin Language. Create a Website with Joomla. Joomla Article Page. Upgrade Joomla. Upgrade Joomla. Install Joomla Templates. Manage Joomla Extensions. Install Joomla Extensions. Create a Joomla Backup. Manual Joomla **How To Create A Website With Joomla - YouTube How to Create a Website with Joomla? - SiteGround** Feb 24, 2014 A template is a type of Joomla! extension that changes the way your site looks. There are two types of templates used by the Joomla! **How to Build a Site Using Joomla - The Best Learning Guides** May 28, 2015 Before you can begin using Joomla! you will need a working installation of Joomla! If you want your site to be available on the Internet, make **PC World features eBay using Joomla!** Dec 23, 2016 1 Using the Profiler 2 The Function to Test 3 The Cache Object 4 Putting It All Together 5 Using Arguments 6 Calling instances 7 The Real **10 Most Popular Websites Using Joomla! - Joomla Community** Nov 12, 2012 It is the ZenCart template for folks who have an existing website, but would like to add ZenCart while still using their existing site design. **Getting Started with Templates - Joomla! Documentation** Check out our tutorial on how to build a website using Joomla CMS! Learn how to create simple Article pages and more complicated Component Pages, **Converting an existing website to a Joomla! website - Joomla** Installing and Using Joomla Template Created with Artisteer. Installing Joomla Template Joomla Positions Adding Modules to Header Headline and Slogan Text